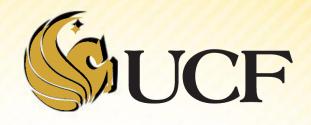

# LINKED LIST OPERATIONS

COP 3502

# **Linked List Operations**

- There are several basic operations that need to be performed on linked lists:
  - 1) Adding a node.
  - 2) Deleting a node.
  - 3) Searching for a node.
  - We will build functions to perform these operations.
- There are of course many other operations you could do:
  - Counting nodes, modifying nodes, reversing the list, and more.
  - We can also build functions for these.

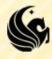

# **Linked List Operations**

#### Design

- Functions that change the contents of lists (i.e. insertion and deletion) will return the head pointer.
  - For, example: head = insertNode(head, 12);
  - Why must we return the head pointer?
    - If the first node in the list has changed inside the insertNode function we need our head pointer to reflect these changes.
    - If the head pointer doesn't change within the function, then head is just reset to its original address.

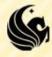

# **Linked List Operations**

#### Design

- Functions that do not change the contents of the list, return values according to their purpose.
  - For example, if we want to search for a node and return 0 or 1 if it's found.
  - Or if we want to count the number of nodes in our list.
- And some functions that process the entire list are void, such as functions that print the list.

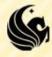

```
typedef struct node {
    int data;
    struct node* next;
} node;
```

#### Activity:

Draw out the steps of the AddFront and AddEnd functions covered yesterday during lab, given the following lists:

- Draw the resulting steps if we made this function call in main:
  - head = AddEnd(head, 4);

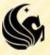

```
NULL
                    head
                                        Val = 4
struct node* AddEnd(struct node* head, int val) {
    // Create the new node
    struct node *temp;
    temp = (struct node*)malloc(sizeof(struct node));
    temp->data = val;
                                   temp
    temp->next = NULL;
                                                    NULL
                                             next
    if (head == NULL) return temp;
    // Create a helper pointer to traverse the list
    struct node *curr;
    curr = head;
    // Traverse the list until the end
    while (curr->next != NULL) {
         curr = curr>next;
    curr->next = temp;
    return head;
```

- Draw the resulting steps if we made this function call in main:
  - head = AddEnd(head, 4);
  - Result:

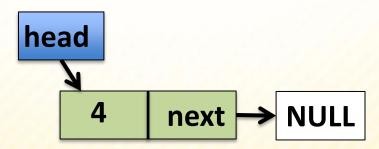

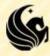

#### 1a) Answer:

In main before the function call:

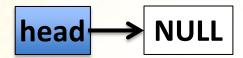

In AddEnd after the first block of code to create the node:

temp -> 4 next NULL

In main after the AddEnd function returns:

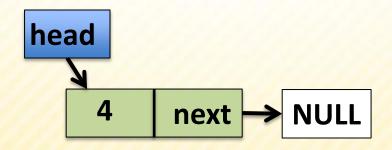

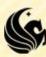

- What would be the result if we made this function call in main:
  - head = AddFront(head, 4);

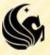

```
head  NULL  Val = 4

struct node* AddFront(struct node* head, int val) {
    // Create the new node
    struct node *temp;
    temp = (struct node*)malloc(sizeof(struct node));
    temp->data = val;
    temp->next = head;
    return temp;
}
```

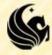

- What would be the result if we made this function call in main:
  - head = AddFront(head, 4);

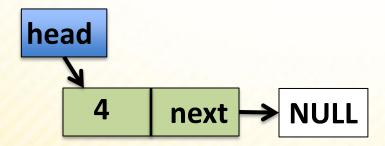

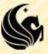

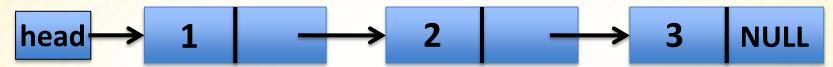

- What would be the result if we made this function call in main:
  - head = AddEnd(head, 4);

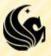

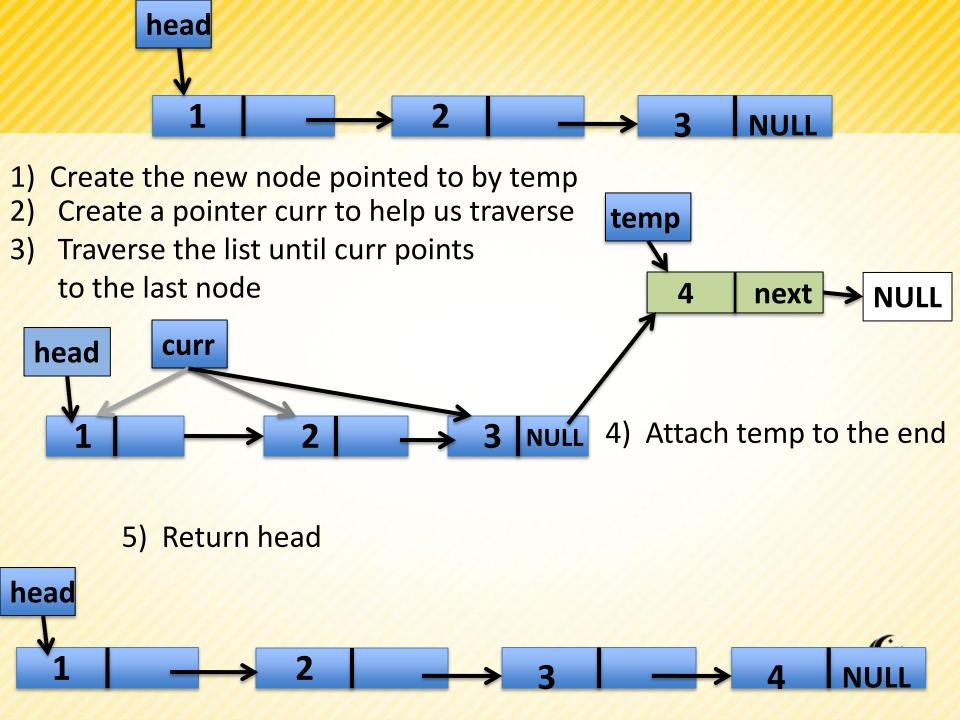

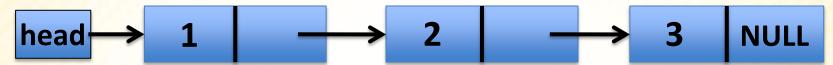

- What would be the result if we made this function call in main:
  - head = AddFront(head, 4);

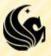

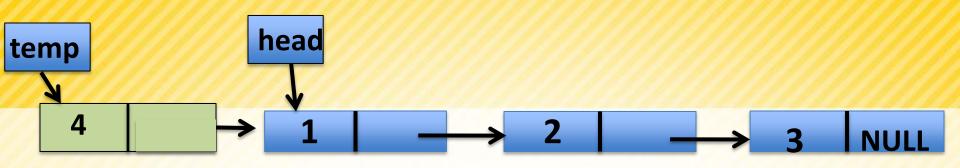

```
val = 4

struct node* AddFront(struct node* head, int val) {
    // Create the new node
    struct node *temp;
    temp = (struct node*)malloc(sizeof(struct node));
    temp->data = val;
    temp->next = head;
    return temp;
}
```

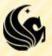

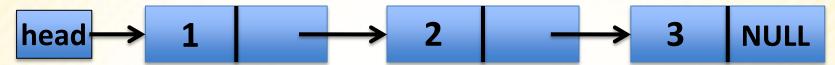

- What would be the result if we made this function call in main:
  - head = AddFront(head, 4);

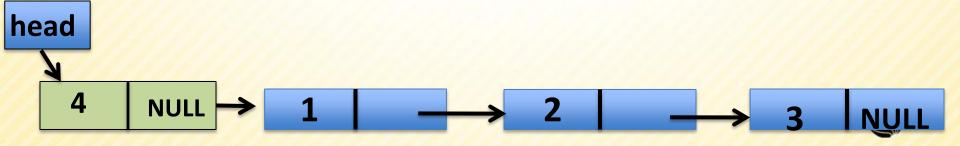

- Let's implement a function that will insert a node in order into our linked list.
  - Useful if we want to keep a sorted list (useful for HW#2)
- The cases we will have to check for are:
  - The list is empty
  - 2) The element is less than the first node
  - 3) The element is inserted into the middle of our list
  - 4) The element is inserted at the end of our list.
    - We already know how to do cases 1,2, and 4!
    - And really we're going to merge case 3 and 4, so this should be pretty easy for us!

#### Case 1) The list is empty:

- Create the new node, and if the list is empty return the new node.
- Simple!

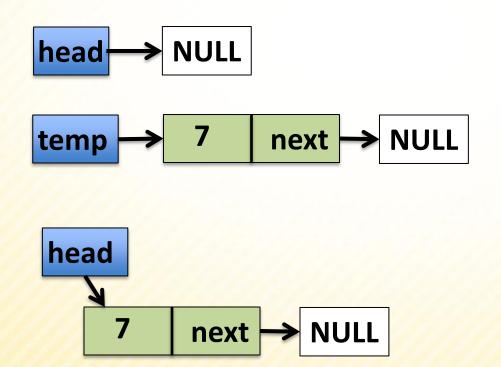

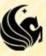

#### Case 2) The element is < the head:

- In this case we want to add the element to the front of the list
- We already know how to do this!
- 1) Create the new node
- Set the new node's next to head
- 3) Return temp.

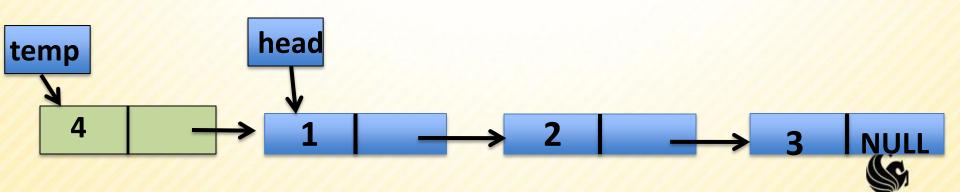

- In this case we need to traverse the list while our element is less than the curr element.
- Then we add the element after the curr and before curr->next;

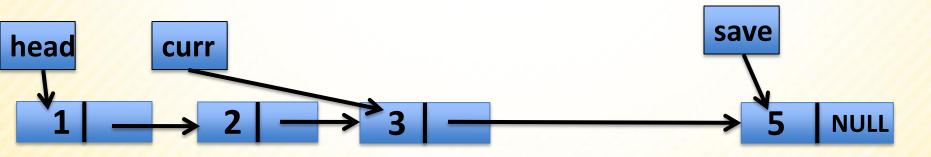

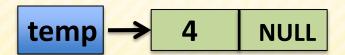

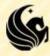

- In this case we need to traverse the list while our element is less than the curr element.
- Then we add the element after the curr and before curr->next;

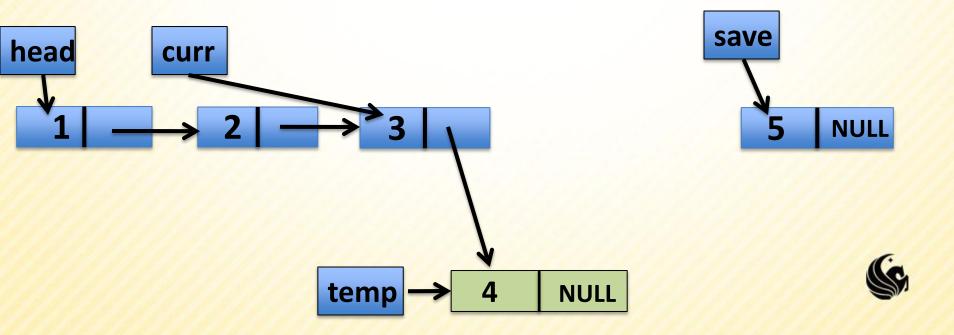

- In this case we need to traverse the list while our element is less than the curr element.
- Then we add the element after the curr and before curr->next;

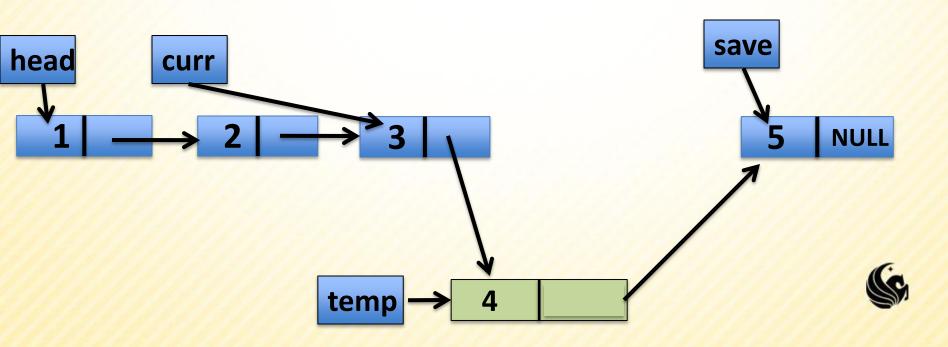

- In this case we need to traverse the list while our element is less than the curr element.
- Then we add the element after the curr and before curr->next;

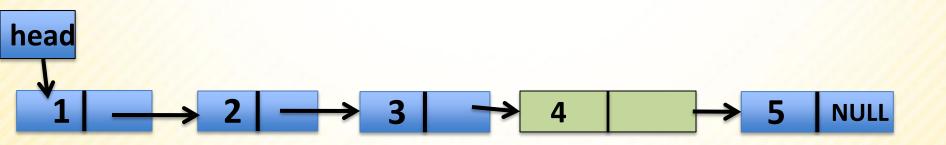

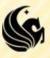

```
struct node* InsertInorder(node *head, int num) {
     // Create the new node
     // Case 1: Inserting into an empty list.
     // Case 2: Element is < the front</pre>
     // Case 3/4: Insert element in the middle/end
     // Use curr to traverse to the right spot
     // to insert temp.
     // Save the node to temp should point to.
     // Insert temp.
     // Return a pointer to the front of the list.
```

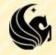

```
struct node* InsertInorder(node *head, int num) {
     // Create the new node
     node *temp = (node*)malloc(sizeof(node));
     temp->data = num;
     temp->next = NULL;
     // Case 1: Inserting into an empty list.
     // Case 2: Element is < the front</pre>
     // Case 3/4: Insert element in the middle/end
     // Use curr to traverse to the right spot
     // to insert temp.
     // Save the node to temp should point to.
     // Insert temp.
     // Return a pointer to the front of the list.
```

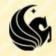

```
struct node* InsertInorder(node *head, int num) {
     // Create the new node
     node *temp = (node*)malloc(sizeof(node));
     temp->data = num;
     temp->next = NULL;
     // Case 1: Inserting into an empty list.
     if (front == NULL) return temp;
     // Case 2: Element is < the front
     // Case 3/4: Insert element in the middle/end
     // Use curr to traverse to the right spot
     // to insert temp.
     // Save the node to temp should point to.
     // Insert temp.
     // Return a pointer to the front of the list.
```

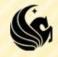

```
struct node* InsertInorder(node *head, int num) {
     // Create the new node
     node *temp = (node*)malloc(sizeof(node));
     temp->data = num;
     temp->next = NULL;
     // Case 1: Inserting into an empty list.
     if (front == NULL) return temp;
     // Case 2: Element is < the front</pre>
     if (num < front->data) {
           temp->next = front;
           return temp;
     // Case 3/4: Insert element in the middle/end
     // Use curr to traverse to the right spot
     // to insert temp.
     // Save the node to temp should point to.
     // Insert temp.
     // Return a pointer to the front of the list.
```

```
struct node* InsertInorder(node *head, int num) {
     // Create the new node
     // Case 1: Inserting into an empty list.
     // Case 2: Element is < the front</pre>
     // Case 3/4: Insert element in the middle/end
     // Use curr to traverse to the right spot
     // to insert temp.
     // Save the node to temp should point to.
     // Insert temp.
     // Return a pointer to the front of the list.
```

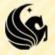

```
struct node* InsertInorder(node *head, int num) {
     // Create the new node
     // Case 1: Inserting into an empty list.
     // Case 2:
     // Case 3/4: Insert element in the middle/end
     // Use curr to traverse to the right spot
     // to insert temp.
     node *curr = head;
     while (curr->next != NULL &&
            curr->data < temp->data)
           curr = curr->next;
     // Save the node to temp should point to.
     // Insert temp.
     // Return a pointer to the front of the list.
```

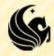

```
struct node* InsertInorder(node *head, int num) {
     // Create the new node
     // Case 1: Inserting into an empty list.
     // Case 2: Element is < the front</pre>
     // Case 3/4: Insert element in the middle/end
     // Use curr to traverse to the right spot
     // to insert temp.
     node *curr = head;
     while (curr->next != NULL &&
            curr->data < temp->data)
           curr = curr->next;
     // Save the node to temp should point to.
      node *save = curr->next;
     // Insert temp.
     // Return a pointer to the front of the list.
```

```
struct node* InsertInorder(node *head, int num) {
     // Create the new node
     // Case 1: Inserting into an empty list.
     // Case 2: Element is < the front</pre>
     // Case 3/4: Insert element in the middle/end
     // Use curr to traverse to the right spot
     // to insert temp.
     node *curr = head;
     while(curr->next != NULL &&
            curr->data < temp->data)
           curr = curr->next;
     // Save the node to temp should point to.
      node *save = curr->next;
     // Insert temp.
     curr->next = temp;
     temp->next = save;
     // Return a pointer to the front of the list.
```

```
struct node* InsertInorder(node *head, int num) {
     // Create the new node
     // Case 1: Inserting into an empty list.
     // Case 2: Element is < the front</pre>
     // Case 3/4: Insert element in the middle/end
     // Use curr to traverse to the right spot
     // to insert temp.
     node *curr = head;
     while (curr->next != NULL &&
            curr->data < temp->data)
           curr = curr->next;
     // Save the node to temp should point to.
      node *save = curr->next;
     // Insert temp.
     curr->next = temp;
     temp->next = save;
     // Return a pointer to the front of the list.
     return head;
```

# **Deleting Nodes**

- General Approach:
  - 1) Search for the node you want to delete
  - 2) If found, delete the node from the list
  - 3) To delete, you must make sure:
    - The <u>predecessor</u> of the deleted node points to the deleted node's <u>successor</u>
  - 4) Finally, free the node
    - e.g. the node is physically removed from the heap memory.

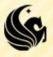

# **Deleting Nodes**

- There are 4 cases we need to deal with:
  - Delete the 1<sup>st</sup> node of a list.
  - Delete any middle node of a list (not the first or the last)
  - 3) Delete the last node of the list.
  - 4) We delete the ONLY node in the list.
    - The resulting list is then empty.

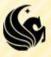

# **Deleting Nodes**

Case 1) Delete the 1<sup>st</sup> node of a list

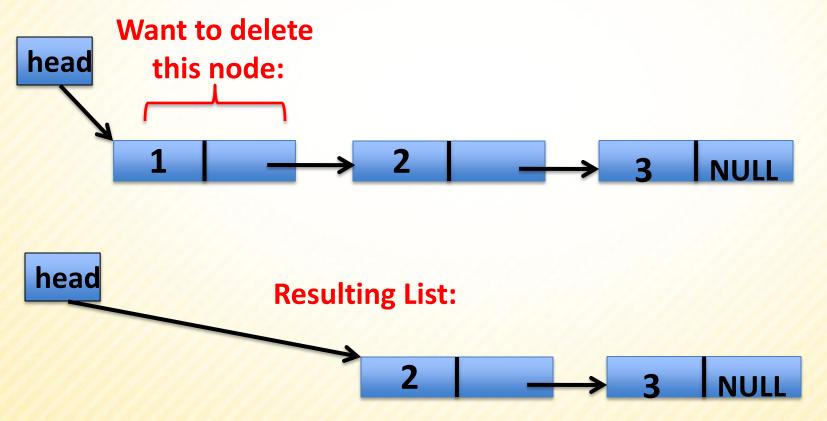

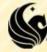

Case 1) Delete the 1<sup>st</sup> node of a list Want to delete

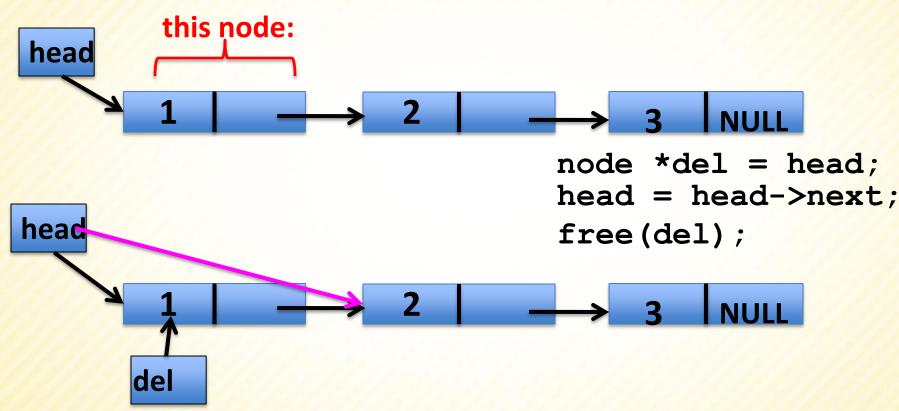

#### **Resulting List:**

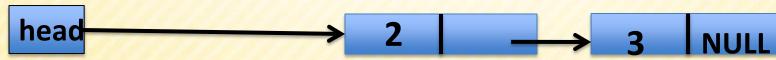

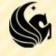

Case 2) Delete the middle node of a list

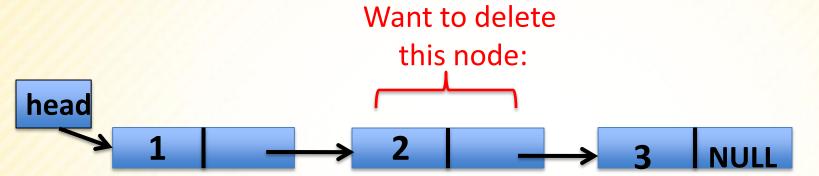

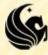

Case 2) Delete the middle node of a list

```
del
            curr
head
node *curr = head;
// Traverse the list until curr->next == val
while (curr->next != NULL) {
      if (curr->next->data == val) {
           node *del = curr->next;
           curr->next = curr->next->next;
           free (del);
           return head;
      curr = curr->next;
```

### Case 2) Delete the middle node of a list

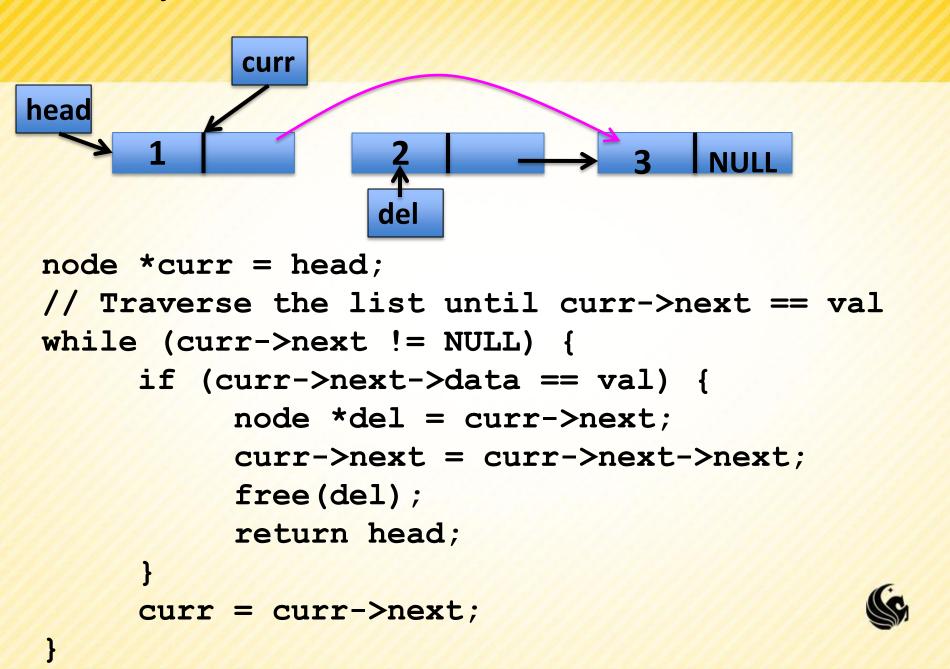

Case 3) Delete the last node of a list

```
Want to delete
                          curr
                                      this node:
head
node *curr = head;
// Traverse the list until curr->next == val
while (curr->next != NULL) {
      if (curr->next->data == val) {
           node *del = curr->next;
           curr->next = curr->next->next;
           free (del);
           return head;
           = curr->next;
```

### Case 3) Delete the last node of a list

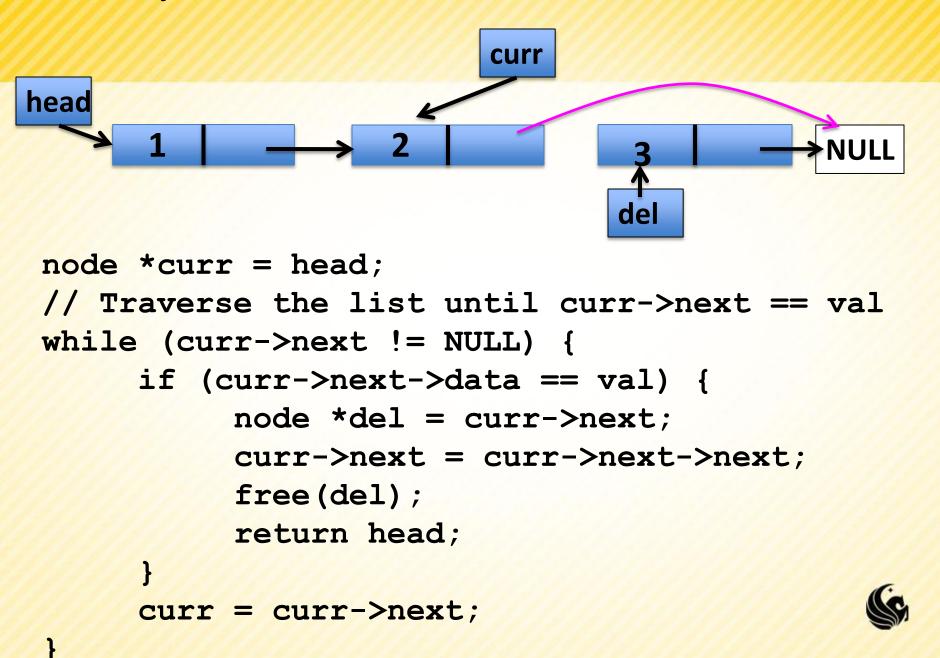

### Case 3) Delete the last node of a list

curr = curr->next;

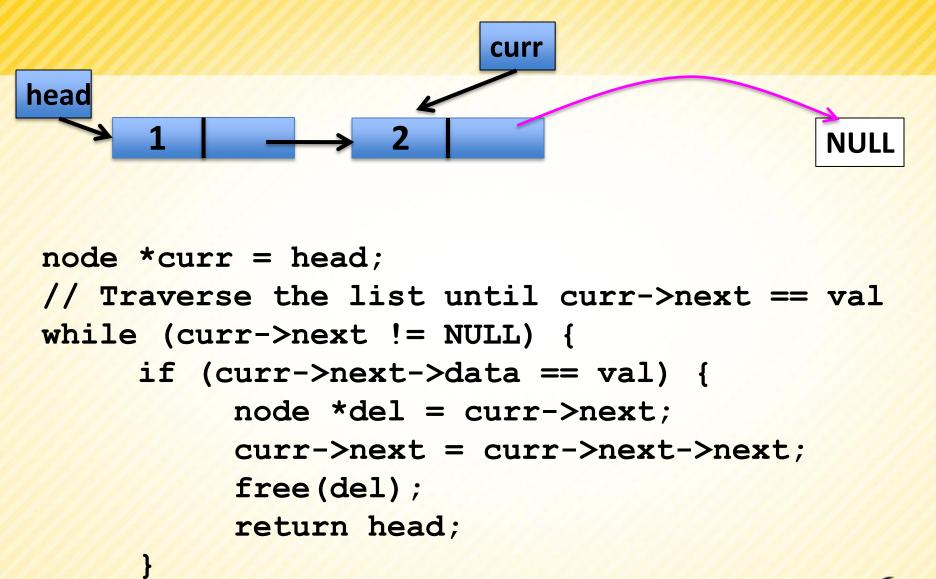

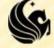

Case 4) Delete the ONLY node of a list

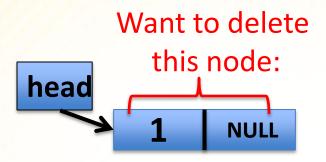

```
// We want to:
free(head);
return NULL;
```

But this will fit in with case #1;

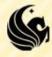

```
node* delete(node *head, int num) {
   if (head == NULL) return head;
   // Case 1/4: Delete 1st node, or ONLY node
   // Case 2/3: Delete middle/last node
   // Loop until you find node to delete
   // We didn't find it, so return original head
   return head;
```

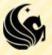

```
node* delete(node *head, int num) {
   if (head == NULL) return head;
   // Case 1/4: Delete 1st node, or ONLY node
   node *curr = head;
  if (curr>data == num) {
        node *temp = curr->next;
        free(curr);
        return temp;
   // Case 2/3: Delete middle/last node
   // Loop until you find node to delete
   // We didn't find it, so return original head
   return head;
```

```
node* delete(node *head, int num) {
   if (head == NULL) return head;
   // Case 1/4: Delete 1st node, or ONLY node
  // ...
   // Case 2/3: Delete middle/last node
   // Loop until you find node to delete
   node *curr = head;
   while (curr >next != NULL) {
        if (curr ->next->data == num) {
           node *del = curr -> next;
           curr >next = curr ->next->next;
           free(del);
           return front;
        curr = curr->next;
   // We didn't find it, so return original head
   return head;
```

# **Deleting the Entire List**

head = freeList(head);

```
node* freeList(node *head) {
  node *curr = head;
  while (curr != NULL) {
     node *temp = curr;
     curr = curr->next;
     free(temp);
  }
  return NULL;
}
```

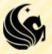

## **Deleting the Entire List**

- Or you can do it recursively:
  - RecFreeList(head);
  - head = NULL;

```
node* RecFreeList(node *head) {
   if (head != NULL) {
      node *temp = head;
      RecFreeList(head->next);
      free(temp);
   }
}
```

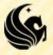

### **Linked List Practice Problem**

Write a recursive function that deletes every other node in the linked list pointed to by the input parameter *head*. (Specifically, the 2<sup>nd</sup> 4<sup>th</sup> 6<sup>th</sup> etc. nodes are deleted)

```
void delEveryOther(node* head) {
```